## 招商证券股份有限公司

## 关于盛视科技股份有限公司

## 2022年度持续督导定期现场检查报告

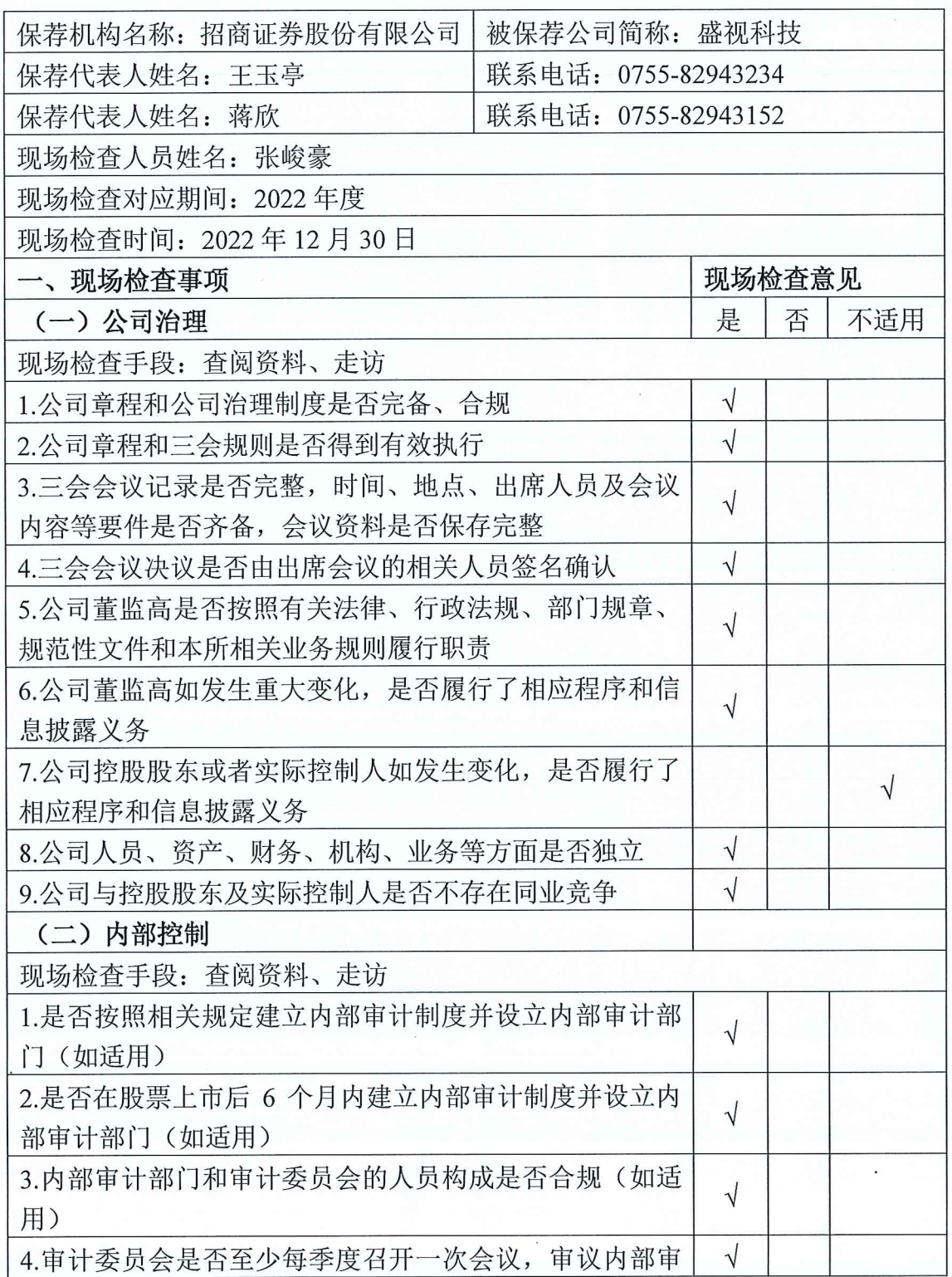

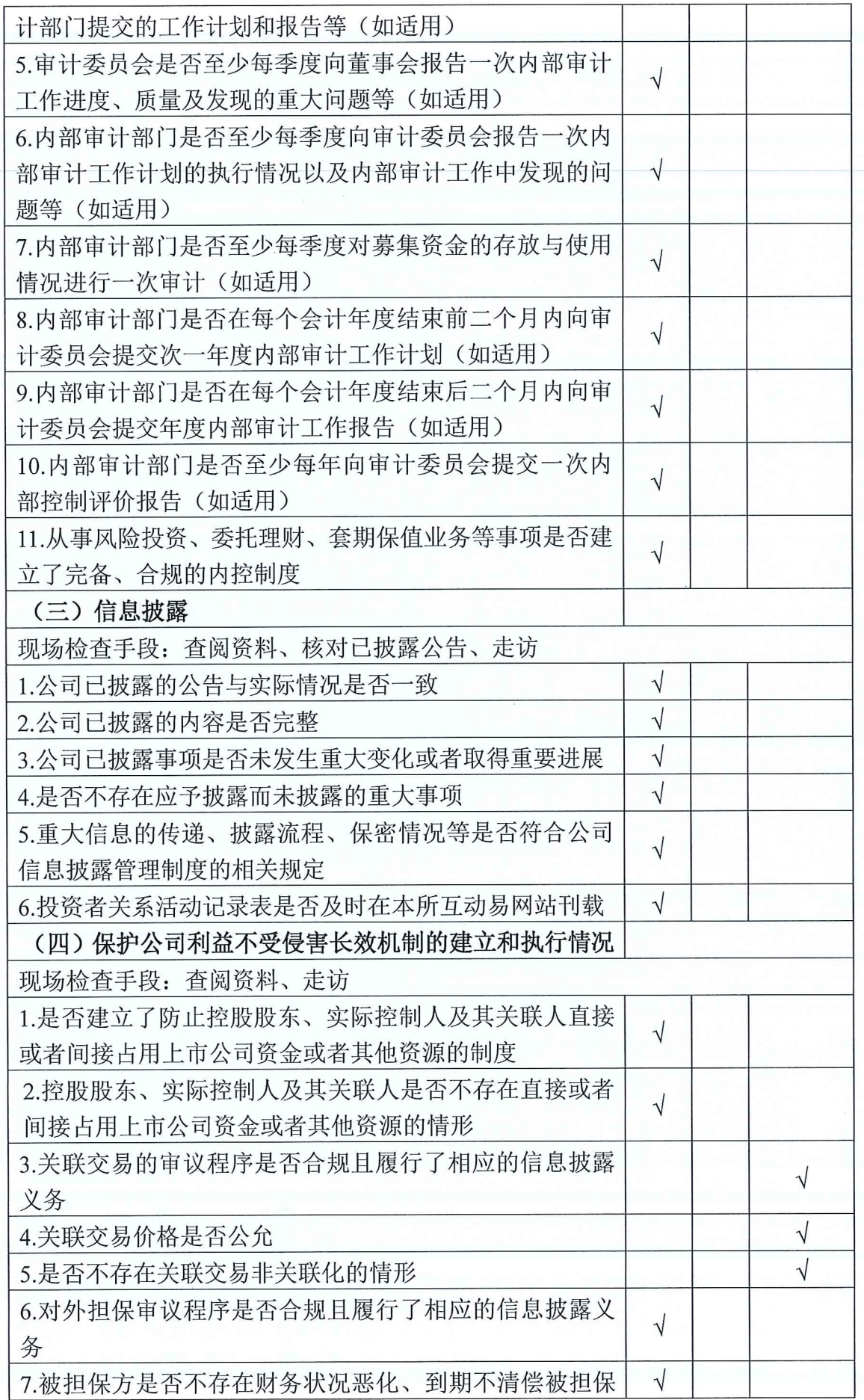

 $\sim$ 

98

 $\ddot{\phantom{a}}$ 

and and

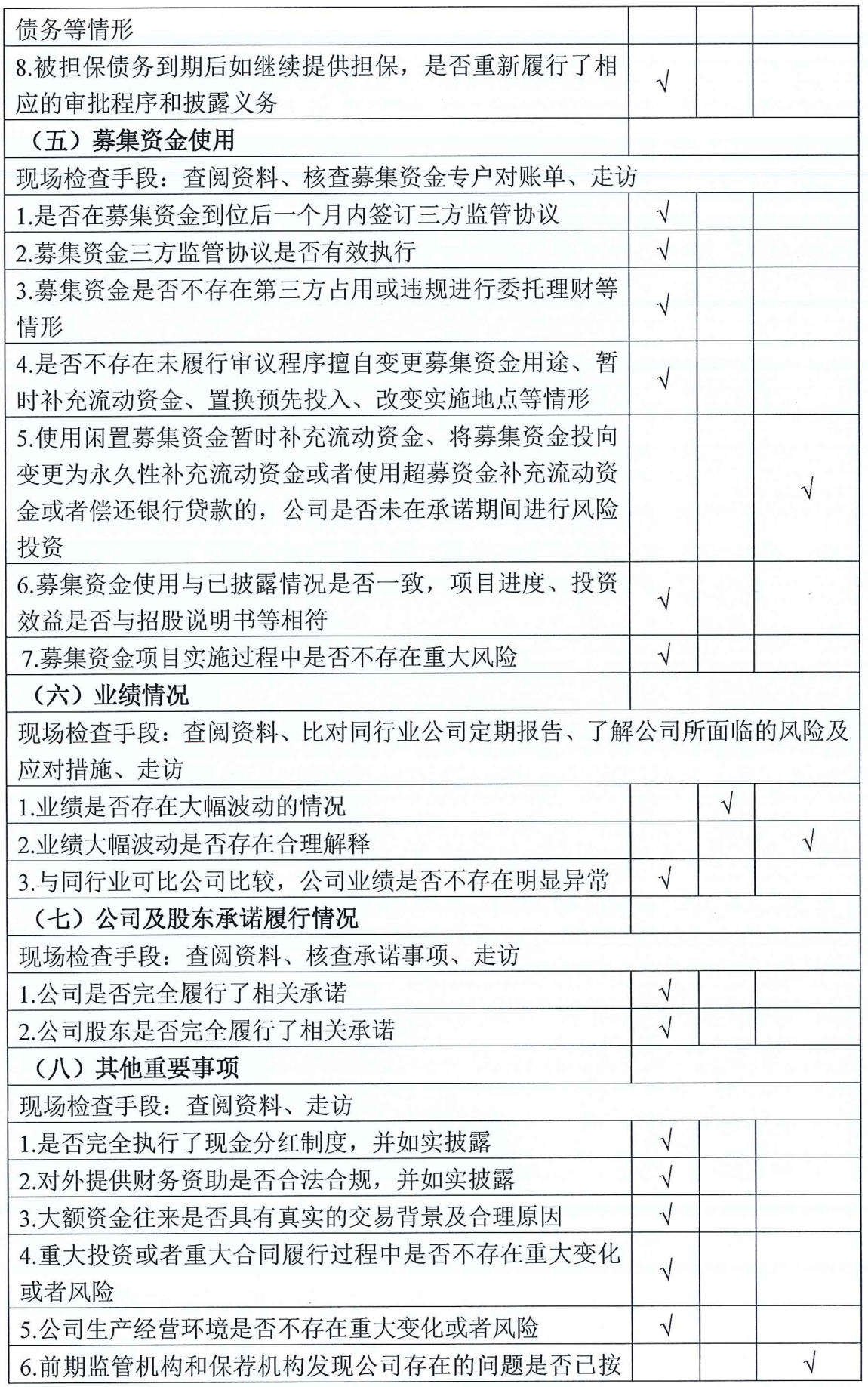

 $\bar{z}$ 

 $\bar{\nu}$ 

 $\bar{\bar{z}}$ 

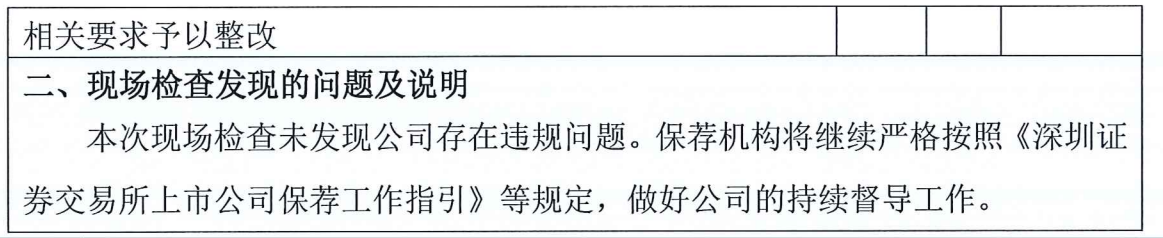

 $\frac{1}{\sqrt{2}}$ 

(本页无正文,为《招商证券股份有限公司关于盛视科技股份有 限公司 2022年度持续督导定期现场检查报告》之签章页)

植加入 保荐代表人签字: 蒋 欣 王玉亭 保荐机构:招商证券股份有限 2023年1月3